# **UCLA STAT 13**

**Introduction to Statistical Methods for the Life and Health Sciences**

#### **Instructor: Ivo Dinov, Asst. Prof. In Statistics and Neurology**

**Teaching Assistants: Tom Daula and Kaiding Zhu, UCLA Statistics**

> **University of California, Los Angeles, Fall 2002** *http://www.stat.ucla.edu/~dinov/*

### **Chapter 2: Tools for Exploring Univariate Data**

- Types of variables
- Presentation of data
- ●Simple plots
- Numerical summaries
- Repeated and grouped data
- Qualitative variables

*STAT 13, UCLA, Ivo Dinov Slide* **2**

## **TABLE 2.1.1 Data on Male Heart Attack Pati**

A subset of the data collected at a Hospital is summarized in this table. Each patient has measurements recorded for a number of variables – ID, Ejection factor (ventricular output), blood systolic/diastolic pressure, etc.

- Reading the table

*STAT 13, UCLA, Ivo Dinov Slide* **1**

-Which of the measured variables (age, ejection etc.) are useful in predicting how long the patient may live. -Are there relationships between these predictors? -variability & noise in the observations hide the message of the data.

*Slide* **3** *STAT 13, UCLA, Ivo Dinov*

*Slide* **5** *STAT 13, UCLA, Ivo Dinov*

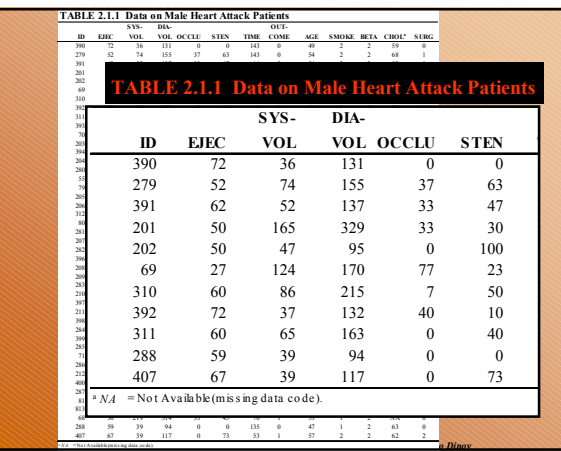

### **Types of variable**

- *Quantitative* variables are *measurements* and counts
	- Variables with *few repeated values* are treated as *continuous*.
	- Variables with *many repeated values* are treated as *discrete*
- *Qualitative* variables (a.k.a. factors or classvariables) describe *group membership*

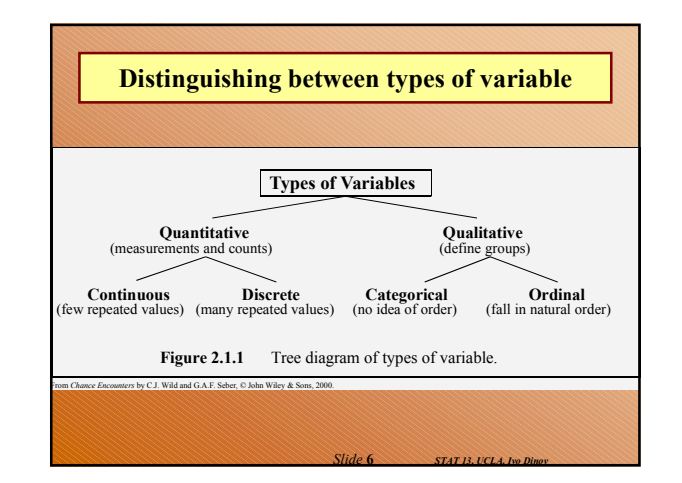

#### **Questions …**

- What is the difference between quantitative and qualitative variables?
- What is the difference between a discrete variable and a continuous variable?
- Name two ways in which observations on qualitative variables can be stored on a computer. (strings/indexes)
- When would you treat a discrete random variable as though it were a continuous random variable?

*Slide* **7** *STAT 13, UCLA, Ivo Dinov*

Can you give an example? (\$34.45, bill)

#### **Storing and Reporting Numbers**

- Round numbers for presentation
- Maintain complete accuracy in numbers to be used in calculations. If you need to round-off, this should be the very last operation …

*Slide* **8** *STAT 13, UCLA, Ivo Dinov*

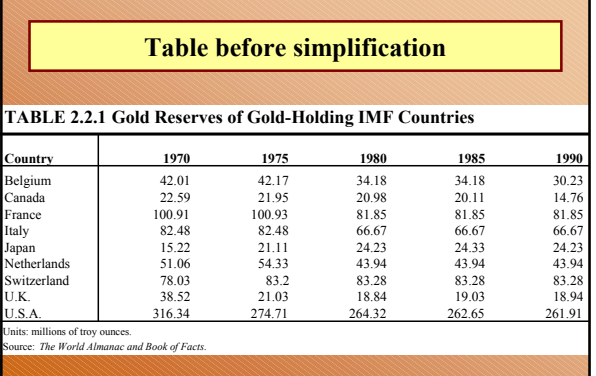

*Slide* **9** *STAT 13, UCLA, Ivo Dinov*

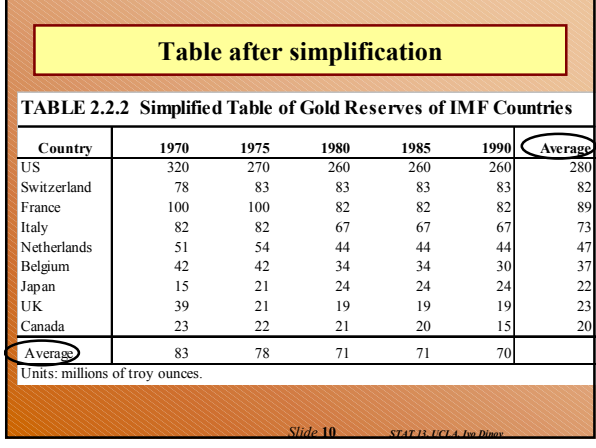

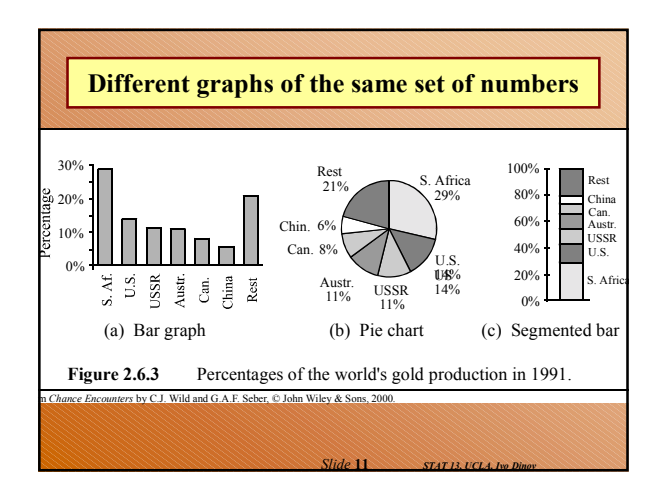

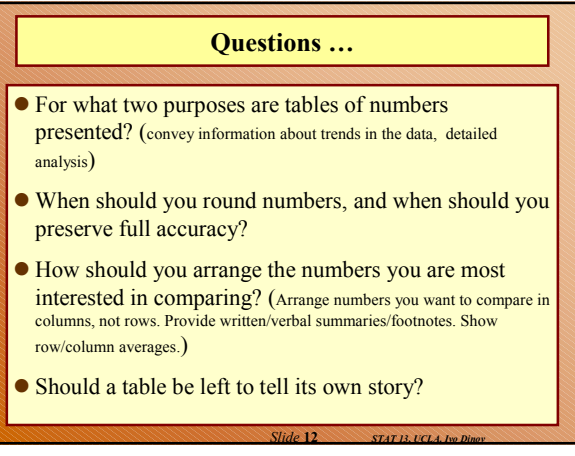

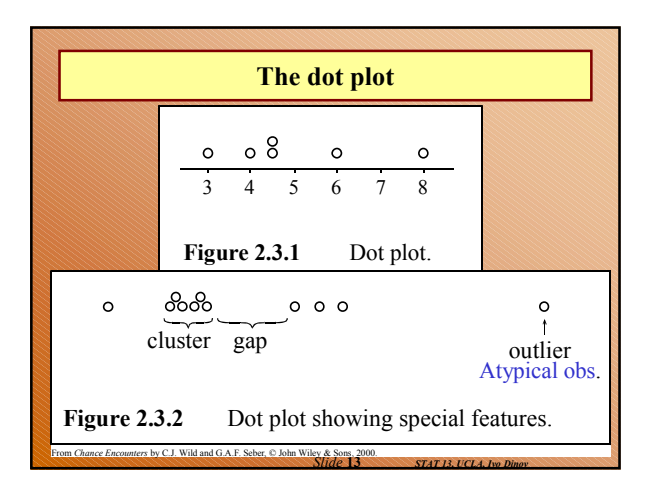

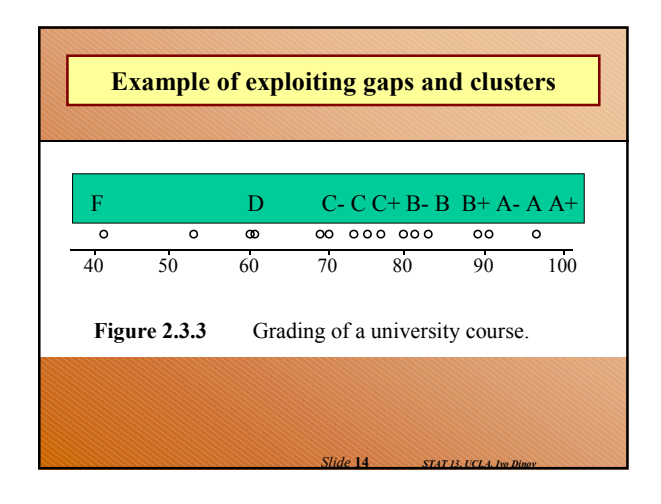

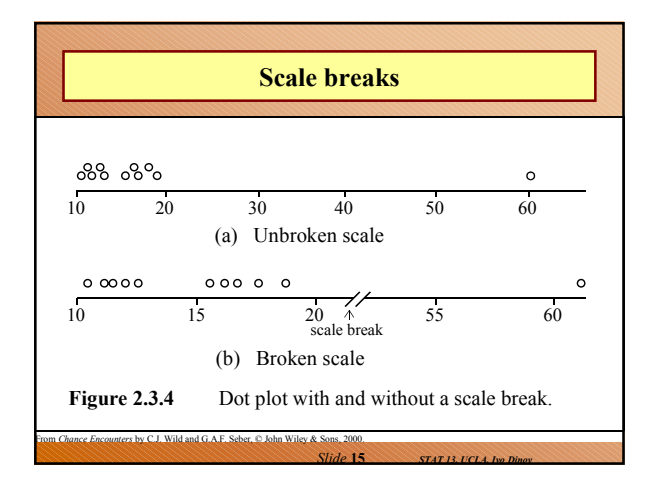

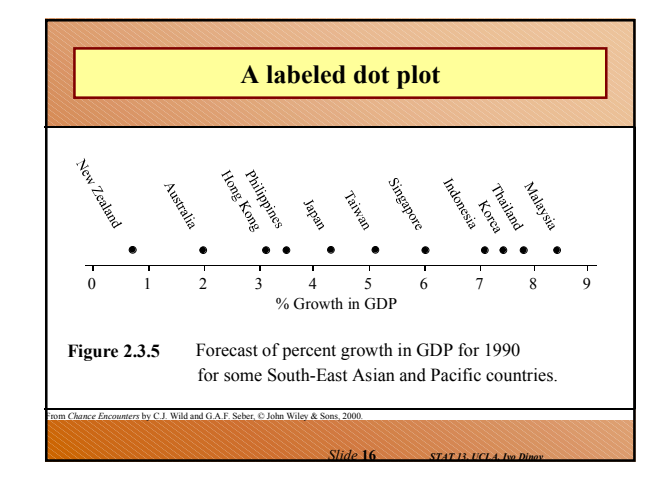

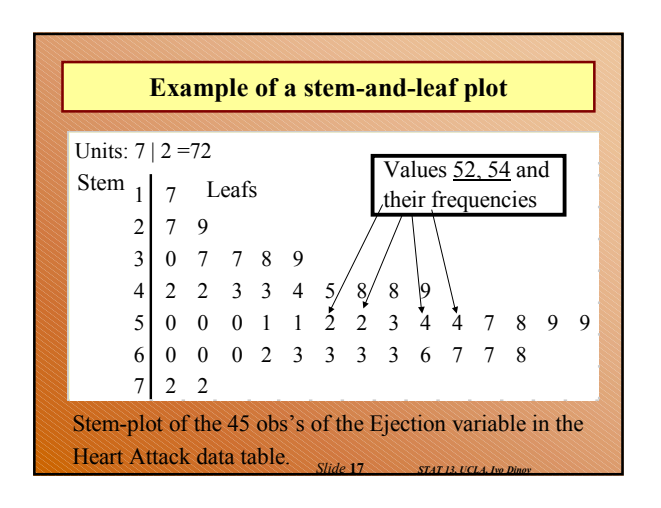

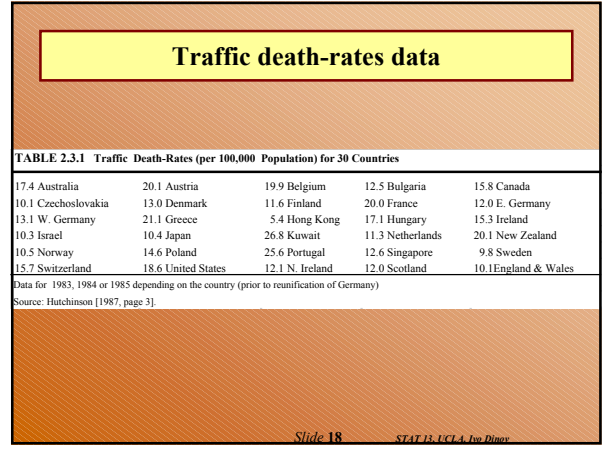

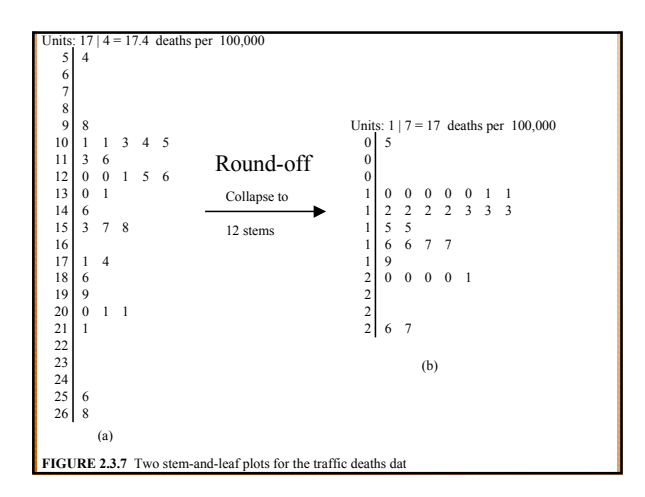

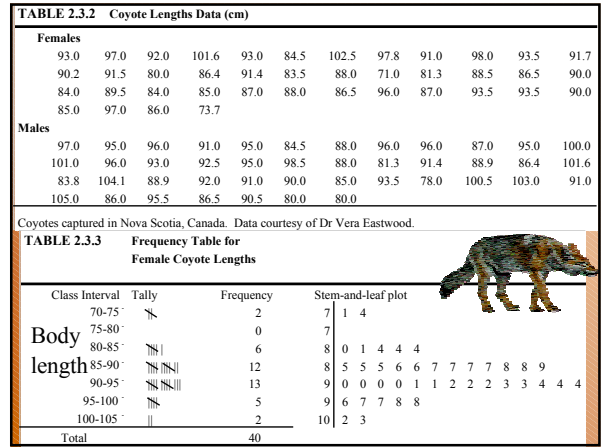

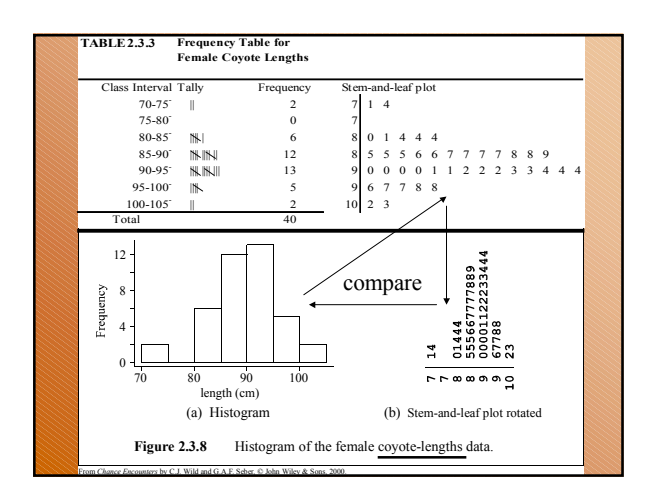

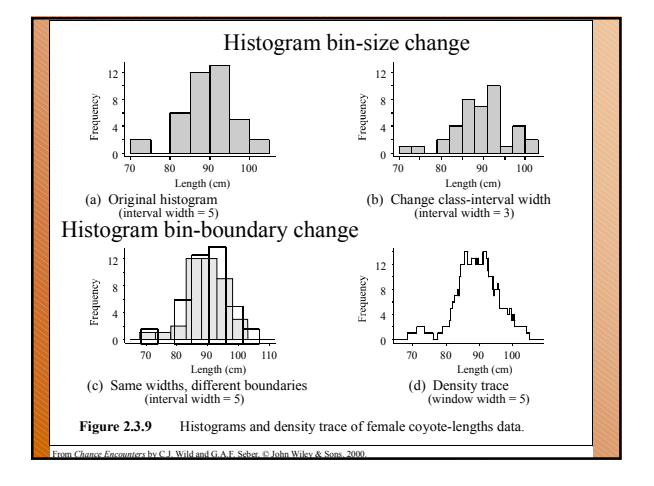

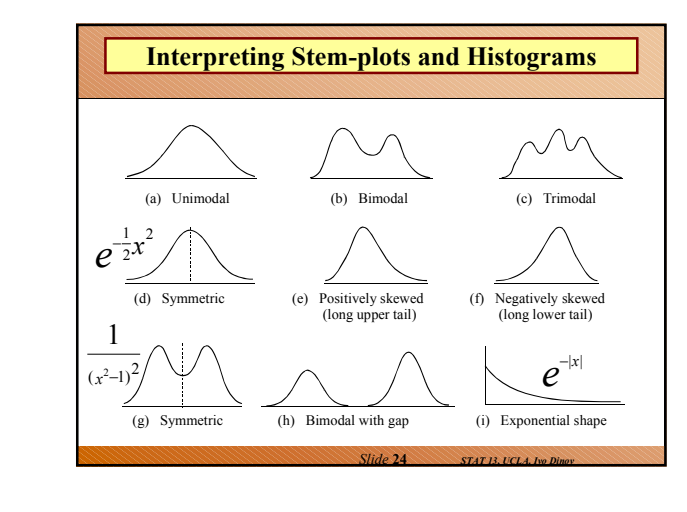

#### **Questions …**

- What advantages does a stem-and-leaf plot have over a histogram? (S&L Plots return info on individual values, quick to produce by hand, provide data sorting mechanisms. But, Hist's are more attractive and more understandable).
- The shape of a histogram can be quite drastically altered by choosing different class-interval boundaries. What type of plot does not have this problem? (density trace) What other factor affects the shape of a histogram? (bin-size)
- What was another reason given for plotting data on a variable, apart from interest in how the data on that variable behaves? (shows features, cluster/gaps, outliers; as well as trends)

*Slide* **23** *STAT 13, UCLA, Ivo Dinov*

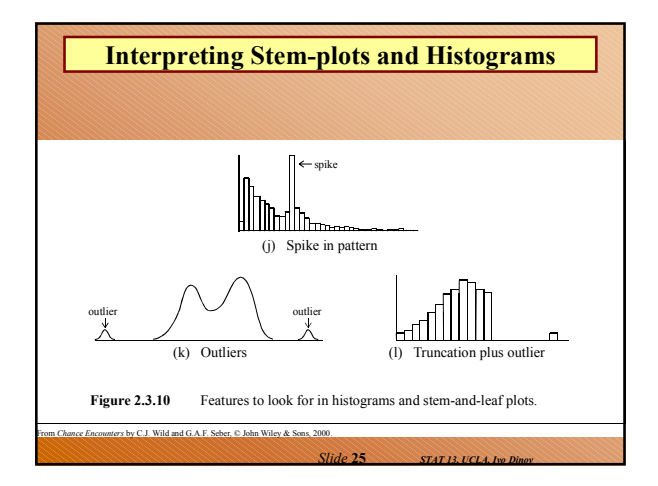

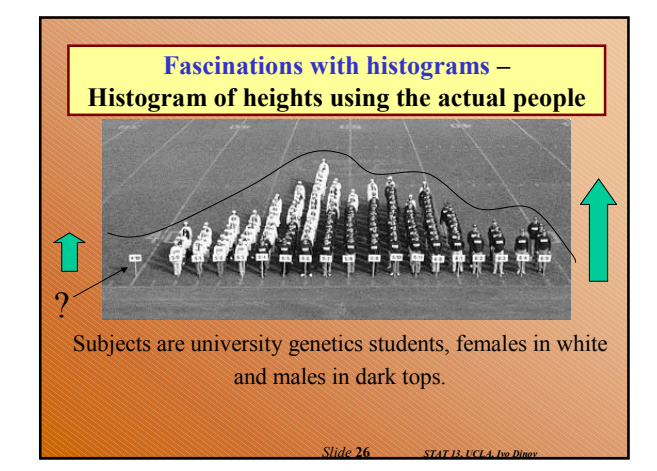

## **Questions …** What does it mean for a histogram or stem-and-leaf plot to be bimodal? What do we suspect when we see a bimodal plot? What are outliers, and how do they show up in these plots? What should we try to do when we see them? What do we mean by symmetry and positive and negative skewness?

- What shape do we call exponential?
- Should we be suspicious of abrupt changes? Why?

Yes! Try to establish the reason, the jump may have to be rectified!

*Slide* **27** *STAT 13, UCLA, Ivo Dinov*

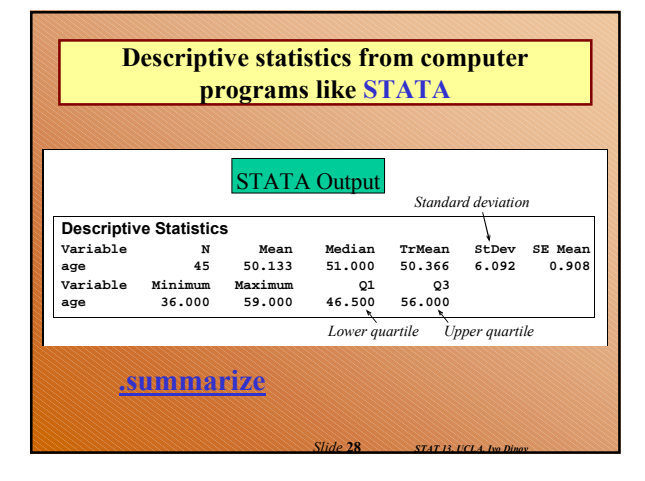

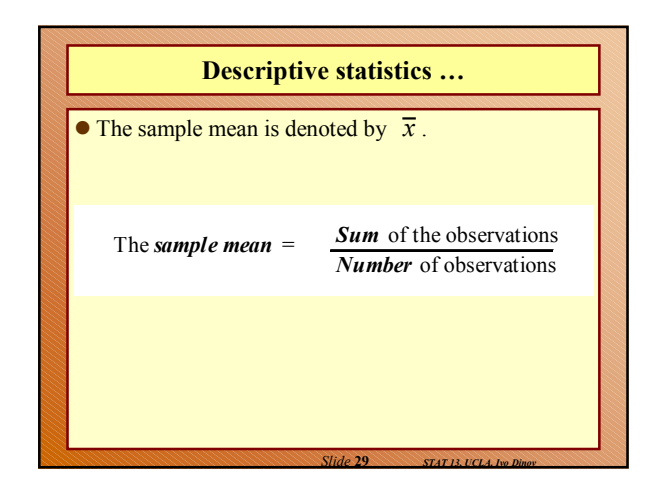

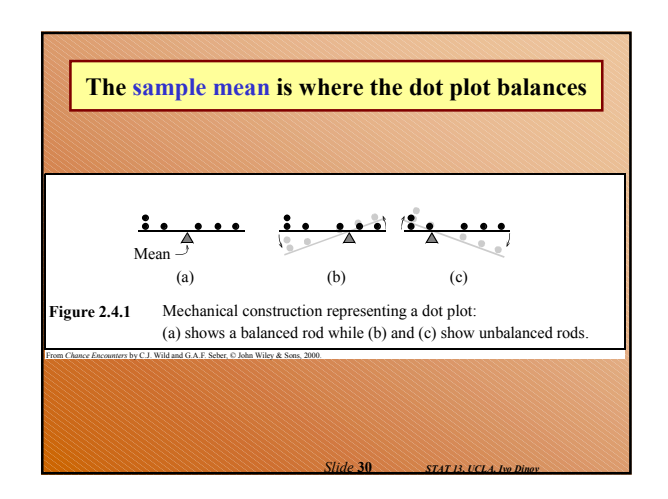

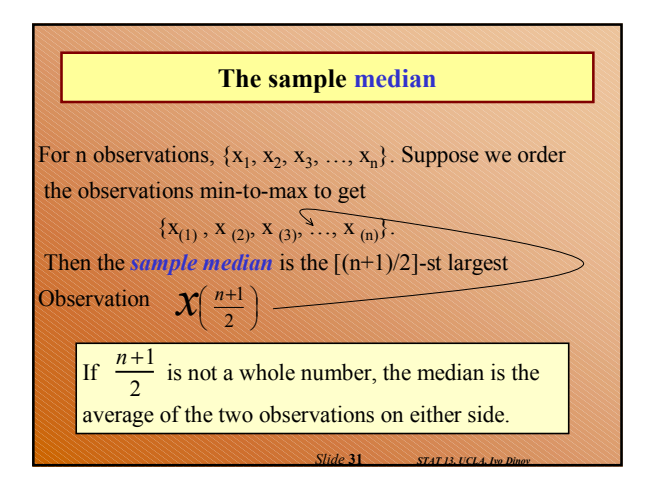

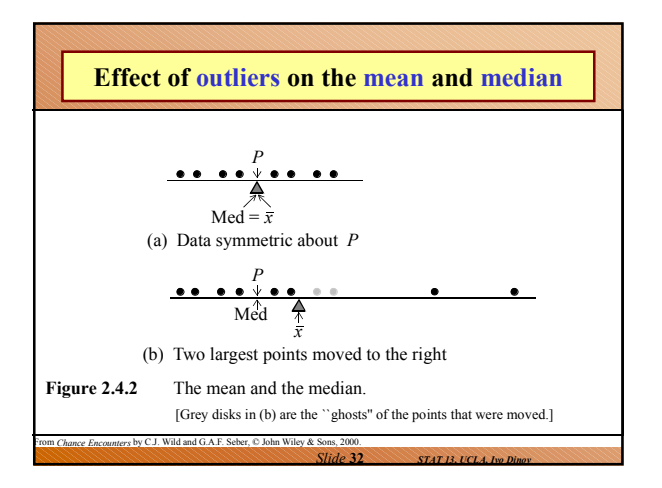

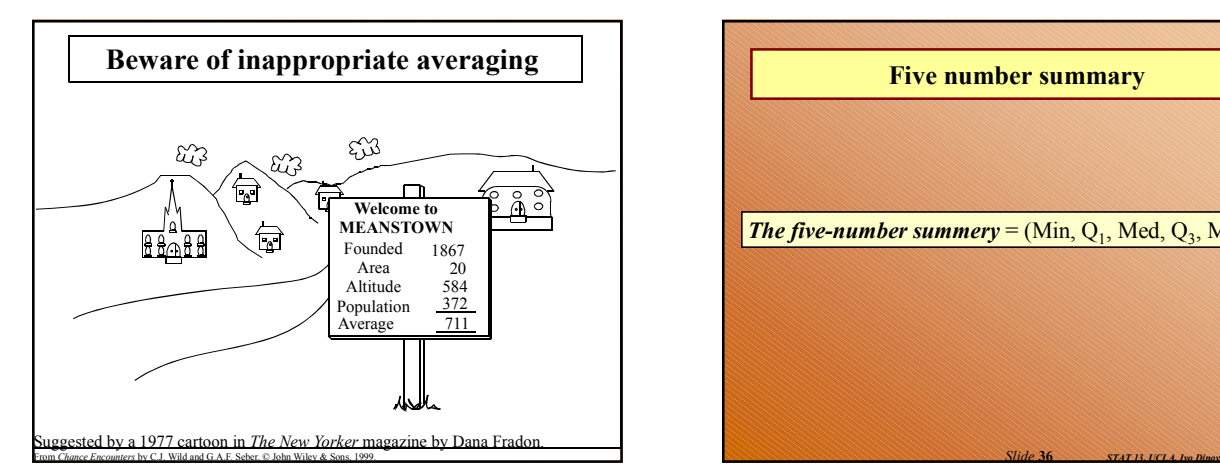

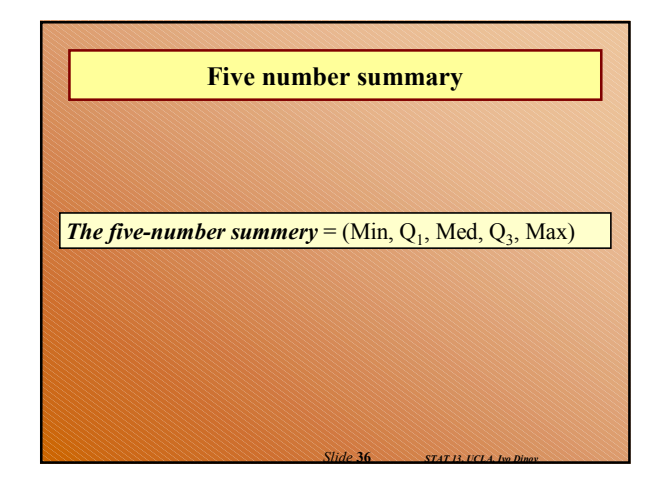

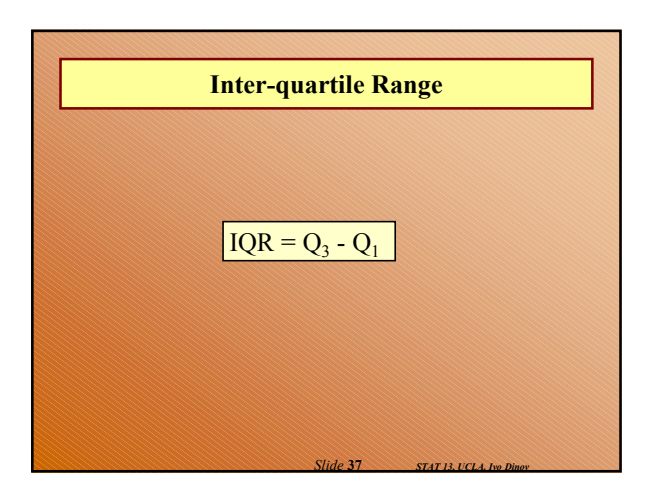

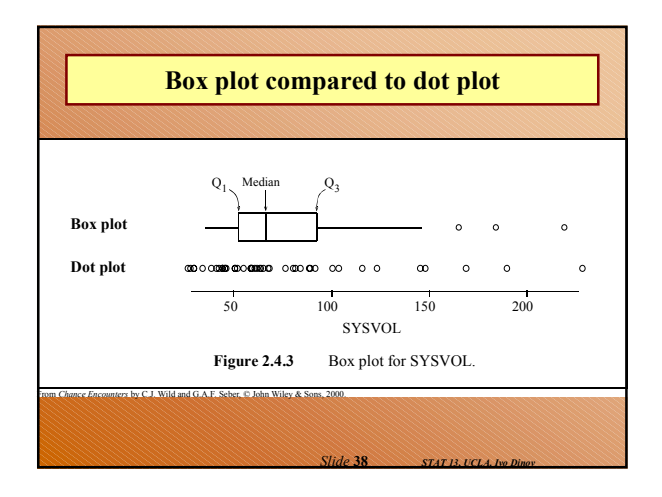

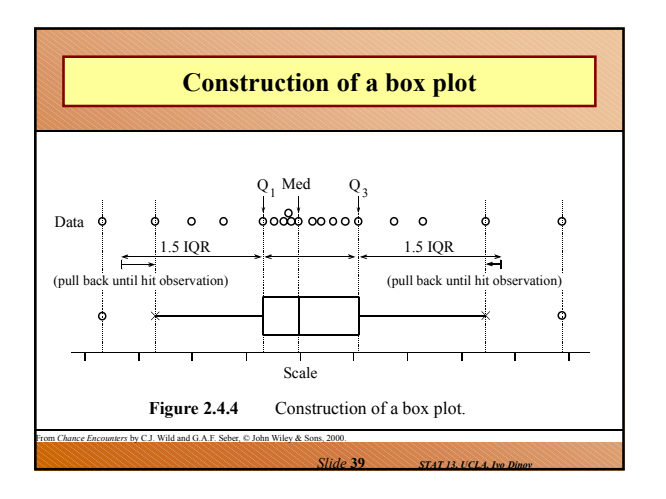

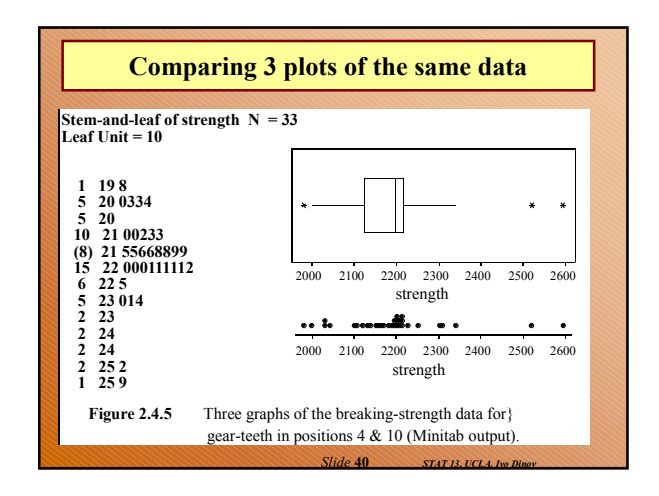

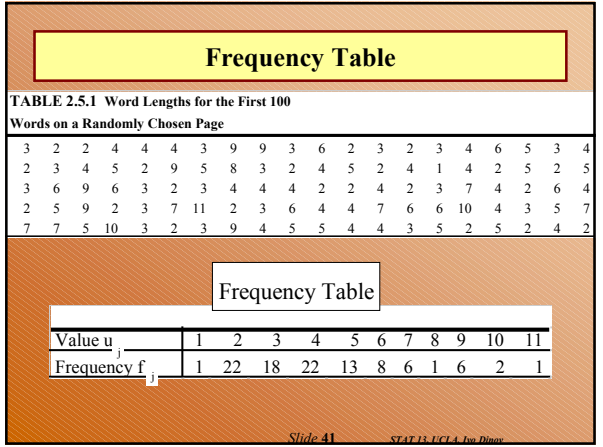

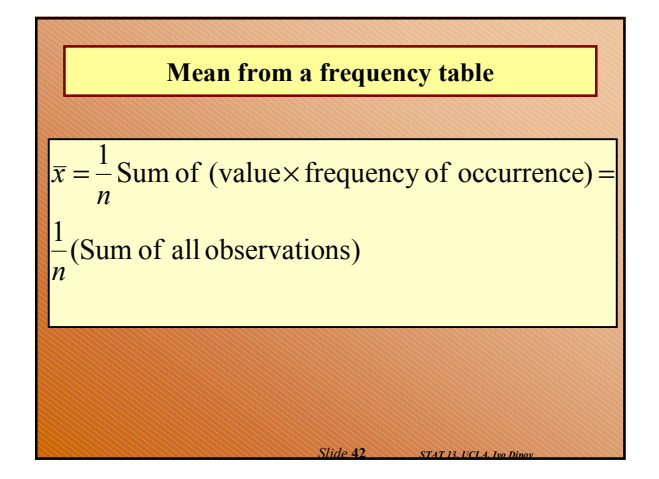